## **Método LogDebug**

:LogDebug(cText [, lComillas])

## **Solo es funciona en Modo Debug**

Con el método LogDebug podemos enviar en tiempo de ejecución mensajes a la consola del navegador y a NefeleConsole, si lo tenemos abierto.

En la consola del navegador aparecerá agrupado en la sección **User Messages** y en NefeleConsole aparece en **azul**, indicando el control que lo genero.

el parámetro lComillas solo lo utiliza tWebPage y nos permite incrustar código JS y/o JQuery para que se ejecute solo en modo Debug.

```
 :LogDebug("Generando LogDebug")
```
## **En el Navegador**

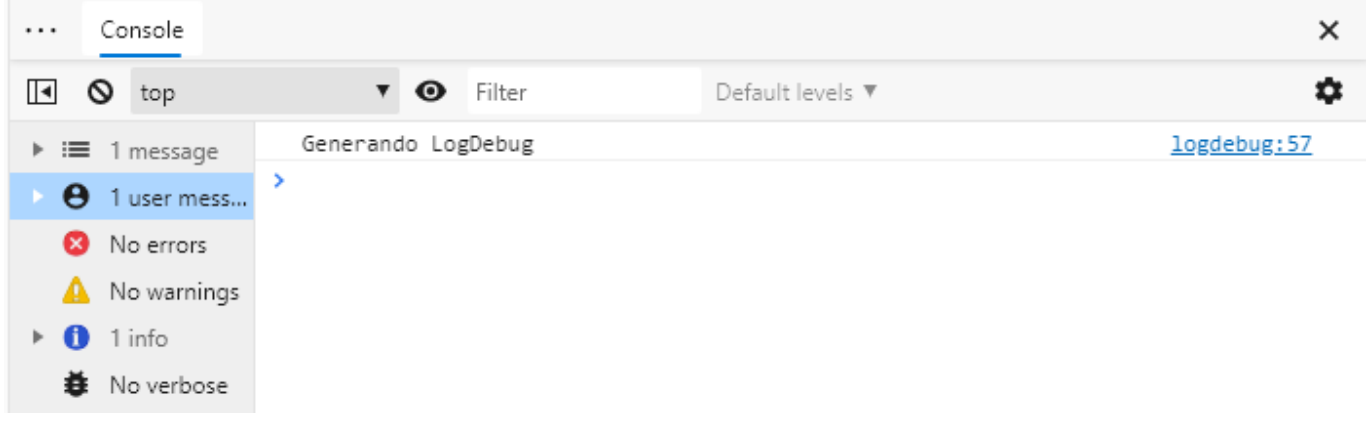

## **En NefeleConsole**

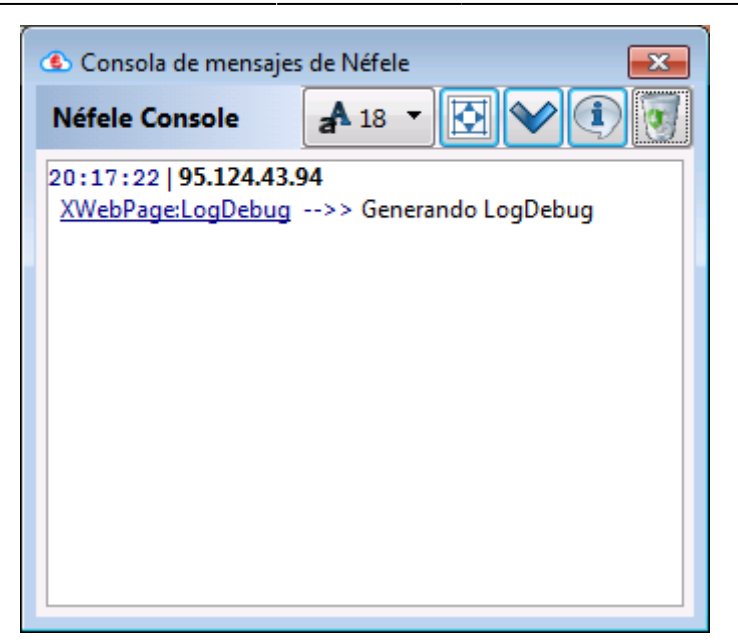

From: <https://nefele.dev/wiki/>- **Nefele Project**

Permanent link: **<https://nefele.dev/wiki/metodos/logdebug?rev=1584886385>**

Last update: **21/07/2020 10:50**

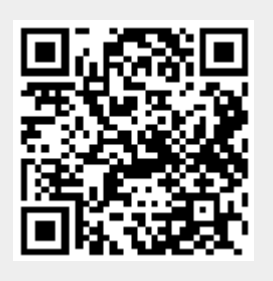